#### UNIVERSITÀ DI PISA FACOLTÀ DI INGEGNERIA DIPARTIMENTO DI INGEGNERIA DELL'INFORMAZIONE

**Marco Avvenuti Gabriele Cecchetti Mario G.C.A. Cimino**

# **Lezioni e laboratori di tecnologie web**

# **lato client**

**con riferimento ai linguaggi HTML, CSS e JavaScript**

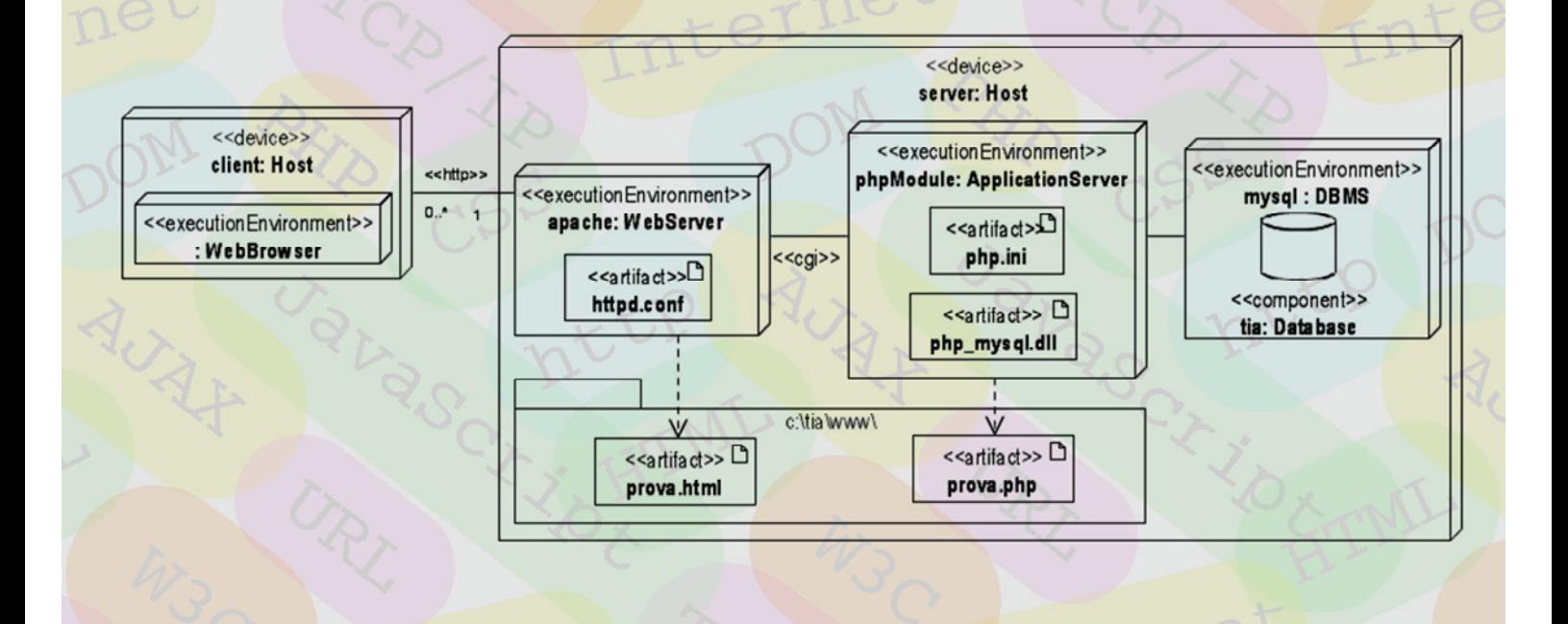

### **Prefazione**

*al punto di vista dell'utente il Web è una collezione di documenti collegati tra loro e accessibili tramite Internet, la rete globale costituita dalla interconnessione di reti di varia natura (private, pubbliche, aziendali, universitarie, commerciali, ecc.). Alla base dell'utente il Web è una collezione di documenti collegati tra loro e accessibili tramite Internet, la rete globale costituita dalla interconnessione di reti di varia natura (private, pubbliche, aziendali, universitarie, scambiarsi dati in modo relativamente indipendente dagli apparati di connessione e dai sistemi operativi.* 

*Ufficialmente, la nascita del Web risale al 6 agosto 1991, quando venne pubblicato il primo sito nella rete Internet. Vi sono oggi più di 100 milioni di siti attivi, 30 miliardi di pagine pubblicamente accessibili, e più di un miliardo di utenti (un sesto della popolazione mondiale). Nel Web non c'è limite al numero di pagine o di collegamenti (link) possibili; aggiungere una pagina non richiede coordinamento con alcuna autorità centrale e ha un costo addizionale estremamente basso; il protocollo che permette di seguire questi link (HTTP) è non discriminatorio, ossia consente di seguire ogni link indipendentemente dal contenuto o dalla proprietà della pagina. Il linguaggio di descrizione delle pagine web (HTML) è di pubblico dominio, le pagine possono essere scritte come testo in chiaro tramite un qualsiasi editor di testo, e sono quindi accessibili nella loro struttura, oltre che nel contenuto. Infine, grazie all'impiego di standard internazionali per le codifiche di carattere, una pagina HTML può essere scritta in qualsiasi lingua ed interpretata su qualsiasi piattaforma di sistema. Sin dall'inizio del Web, si poteva già "navigare" da un Macintosh, da un PC Windows o da una installazione Linux, e il formato HTML (assieme al formato PDF) è stato sin dagli anni novanta un formato privilegiato per lo scambio di documenti elettronici.* 

*Un esempio attuale della estrema facilità di redazione, pubblicazione ed accesso al Web è il mondo dei Blog, divenuti rapidamente un popolare mezzo di espressione per qualsiasi settore, dalla politica all'arte, dalla scienza alla cronaca locale. L'approccio aperto e neutrale ha reso l'impatto sociale del Web più pervasivo e dinamico, e per certi versi antagonista, alle tradizionali reti di comunicazione, quali stampa e televisione. Il Web è diventato non solo una sede per il libero scambio di idee, ma anche una piattaforma per avere accesso ovunque a una serie di servizi innovativi: eBay, Google, Amazon, Wikipedia, Google Maps, iTunes, Youtube, BBC, Wheather, MySpace, SecondLife, Answers, Expedia, Monster, SourceForge, sono solo alcuni esempi della straordinaria capillarità resa possibile dalle tecnologie Web.* 

*Il linguaggio HTML è oggi concepito per definire il contenuto logico e non l'aspetto del documento. Infatti, i terminali che possono accedere ad un file HTML sono molteplici, e per garantire la massima diffusione dei contenuti è opportuno evitare che i documenti siano destinati esclusivamente a classi ristrette di terminali, e quindi ad una élite di utenti. Non sempre i terminali sono dotati di adeguate capacità di presentazione grafica; possono anzi averne di limitate o non averne affatto (se ad esempio sono obsoleti, o sono terminali mobili, o sono adoperati da persone diversamente abili), o magari sono dispositivi che hanno necessità di estrarre informazioni dal documento senza visualizzarlo (ad esempio, per creare degli indici nei motori di ricerca, o per importare dei documenti HTML in un formato proprietario). Questo significa che uno stesso documento deve essere visualizzabile in modo diverso, e queste modalità di rappresentazione possono essere stabilite da un documento complementare, scritto in un linguaggio specifico (CSS), e diverso per ogni tipo di terminale.* 

*Una volta prodotto, un documento web può essere pubblicato e reso accessibile attraverso un indirizzo (URI) formato da una sequenza di caratteri facili da memorizzare. Per trovare i documenti desiderati in questa gigantesca biblioteca sono indispensabili i motori di ricerca, i quali forniscono i link alle pagine attinenti ad alcuni termini di interesse, riordinandoli secondo un punteggio "neutralmente" stabilito in base al numero di collegamenti che conducono alle medesime pagine.* 

*Inizialmente vi erano solo pagine HTML statiche, vale a dire file testuali arricchiti con informazioni di formattazione, e "navigabili" tramite opportune applicazioni (Web browser). Nonostante le limitazioni delle pagine statiche, la semplicità della tecnologia ne decretò un immediato successo, prima in campo accademico e di ricerca, quindi anche in quello commerciale, facendo nascere quella che oggi è anche nota come era del Web.* 

*Per superare i limiti delle pagine statiche, sin da subito furono definiti strumenti per generare dinamicamente pagine HTML. La prima soluzione di questo tipo fu l'interfaccia CGI, un meccanismo per consentire al sistema servente (o "server", che fornisce pagine Web) l'invocazione di applicazioni e la produzione "al volo" di contenuti, ad esempio adoperando dati estratti da un database interrogato in accordo alle specifiche inserite dall'utente tramite una precedente pagina. Per fornire maggiore interattività e dinamicità alle pagine, da un lato i browser furono potenziati tramite linguaggi di scripting (JavaScript) in grado di modificare le pagine direttamente sul terminale (o "client"), dall'altro nacquero dei linguaggi di programmazione specifici per la produzione dinamica di pagine sul lato server (tra i più diffusi abbiamo oggi JSP, ASP.NET, e PHP), trasformando i Web server da semplici archivi di pagine a motori di produzione delle medesime (application server).* 

*La complessa evoluzione degli standard del Web è stata da sempre guidata dal W3C, un organismo composto dalle principali aziende informatiche, società, associazioni, università ed istituti di ricerca al mondo. Ad esempio, sin dagli inizi il W3C ha cercato di combattere la progettazione di siti ad-hoc per terminali con specifiche risoluzioni (le etichette "best viewed with 800x600 screen resolution") o per specifici browser ("Best viewed by ? browser"), e qualsiasi schema di progetto che privilegiasse alcune tipologie di terminale. Ciò era particolarmente difficile quando i dispositivi palmari, i terminali industriali connessi ad internet, o i browser per utenti diversamente abili, erano ancora una rarità, e tutti in ufficio o a casa sembravano avere lo stesso tipo di personal computer. Un'altra questione che da sempre ha costituito un ostacolo alle potenzialità del Web è la cosiddetta "guerra dei browser", ossia il conflitto commerciale e di immagine tra diversi produttori che tentano di imporsi sul mercato, differenziandosi e implementando diverse concezioni degli standard sia nei browser che nelle piattaforme di sviluppo. Persino oggi, vi sono dei costrutti che occorre scrivere in due diverse versioni, perché non esiste una sola forma sintattica valida per tutti i principali browser.* 

 *In un contesto dalle esigenze sempre crescenti, l'attività del W3C è stata caratterizzata da continue evoluzioni della struttura dei linguaggi. Per garantire compatibilità all'indietro, le successive versioni dei linguaggi mantengono molti dei costrutti precedenti etichettandoli come "disapprovati" ma al contempo validi all'interno di uno schema "di transizione". Di conseguenza, i browser divennero sempre più "tolleranti", al fine di poter visualizzare pagine scritte in versioni diverse, e contemporaneamente in grado di comprendere estensioni dello standard, specifiche per ogni browser e anticipatrici rispetto agli standard. Questo ha comportato anche problemi di sicurezza dei browser, che si sono protratti anche dopo la formulazione di un modello per le restrizioni dello scripting lato client. L'evoluzione dell'HTML culminò nel dicembre 1999 con una versione "stabile" ed ancora oggi di riferimento, HTML 4.01. L'evoluzione parallela del CSS portò nel 2004 ad emanare la specifica CSS 2.1, ancora oggi di riferimento perché supportata dai principali browser.* 

*È estremamente importante scrivere pagine web ponendo attenzione agli standard di riferimento. Tutti i principali browser sanno interpretare oggi l'HTML 4.01 ed il CSS 2.1 in modo abbastanza uniforme. Ma, per poter visualizzare anche i milioni di documenti pubblicati in passato, essi sono in grado di visualizzare documenti non corretti secondo tali standard, ed addirittura documenti non corretti secondo alcuno standard. Tuttavia, poiché non tutti i browser riparano i documenti nello stesso modo, ciò introduce delle differenze, così che un documento non valido può mostrarsi e lavorare in maniera diversa su browser differenti. Queste differenze diventano ancora maggiori considerando le diverse versioni del JavaScript. Il W3C conduce da tempo una eccellente campagna di "bonifica" volta alla produzione di pagine formalmente corrette, attraverso la diffusione di servizi di"validazione", e di targhette di riconoscimento delle pagine valide.* 

 *Particolarmente sul piano delle piattaforme di scripting è ancora in atto una competizione sui diversi linguaggi e sui relativi ambienti di sviluppo e di esecuzione, per cui oggigiorno una qualsiasi soluzione web-based di una certa dimensione coinvolge l'accesso a piattaforme ibride. Questo si traduce nella necessità di dover sviluppare adoperando diverse sintassi, di sapersi orientare nella consultazione di diverse specifiche, e di saper programmare secondo uno stile facilmente portabile da un linguaggio all'altro. È quindi di importanza fondamentale per un progettista web avere una conoscenza dei paradigmi quali l'Object-Oriented (OO), il Document Object Model (DOM), l'architettura three-tier, il pattern model-view-controller (MVC) che consentono di vedere i sistemi ad un livello di astrazione superiore, ponendo in secondo piano la sintassi e mettendo in condizioni di* 

*identificare le analogie tra i diversi linguaggi, ad esempio tra JavaScript e VBScript, tra ASP.NET, JSP e PHP.* 

*L'obiettivo di questo testo è quello di fornire una corretta metodologia e un'idonea collezione di strumenti e di standard aperti per poter progettare e sviluppare un servizio Web completo. Il materiale di questo testo costituisce parte integrante dell'insegnamento di Tecnologie Informatiche Applicate tenuto alla Facoltà di Ingegneria, corso di laurea in Ingegneria Informatica, e dell'insegnamento di Tecnologie Web nel Master di I livello in Tecnologie Internet dell' Università di Pisa.* 

*Il codice sorgente presente nel testo è liberamente scaricabile all'indirizzo:* 

 $\mathcal{L}_\mathcal{L} = \{ \mathcal{L}_\mathcal{L} = \{ \mathcal{L}_\mathcal{L} = \{ \mathcal{L}_\mathcal{L} = \{ \mathcal{L}_\mathcal{L} = \{ \mathcal{L}_\mathcal{L} = \{ \mathcal{L}_\mathcal{L} = \{ \mathcal{L}_\mathcal{L} = \{ \mathcal{L}_\mathcal{L} = \{ \mathcal{L}_\mathcal{L} = \{ \mathcal{L}_\mathcal{L} = \{ \mathcal{L}_\mathcal{L} = \{ \mathcal{L}_\mathcal{L} = \{ \mathcal{L}_\mathcal{L} = \{ \mathcal{L}_\mathcal{$ 

```
 http://tweb.ing.unipi.it
```
*con nome utente:* 

 **\*\*\*\*\*\*\*\*\***

*e password:* 

 **\*\*\*\*\*\*\*\*\***

# Indice

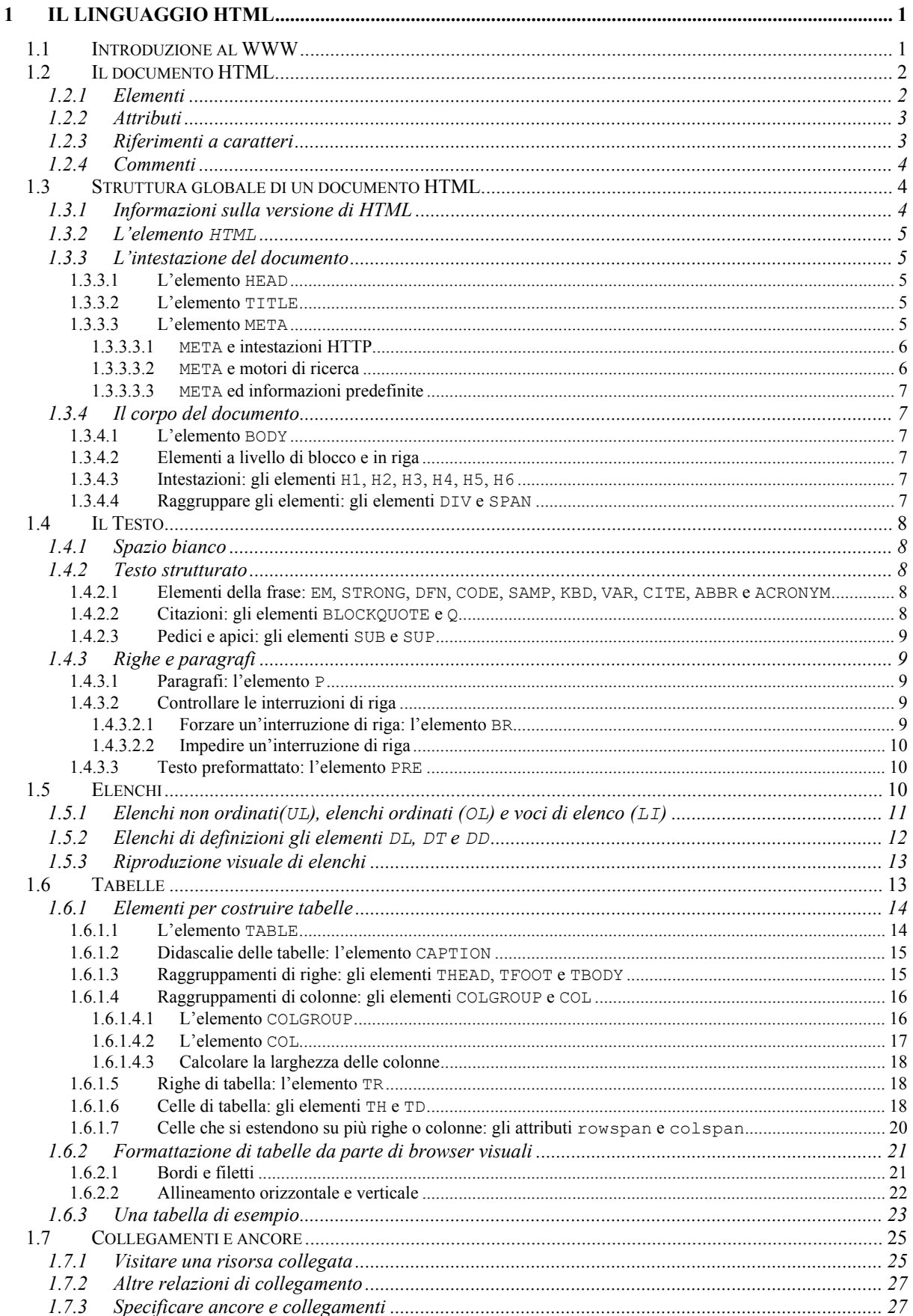

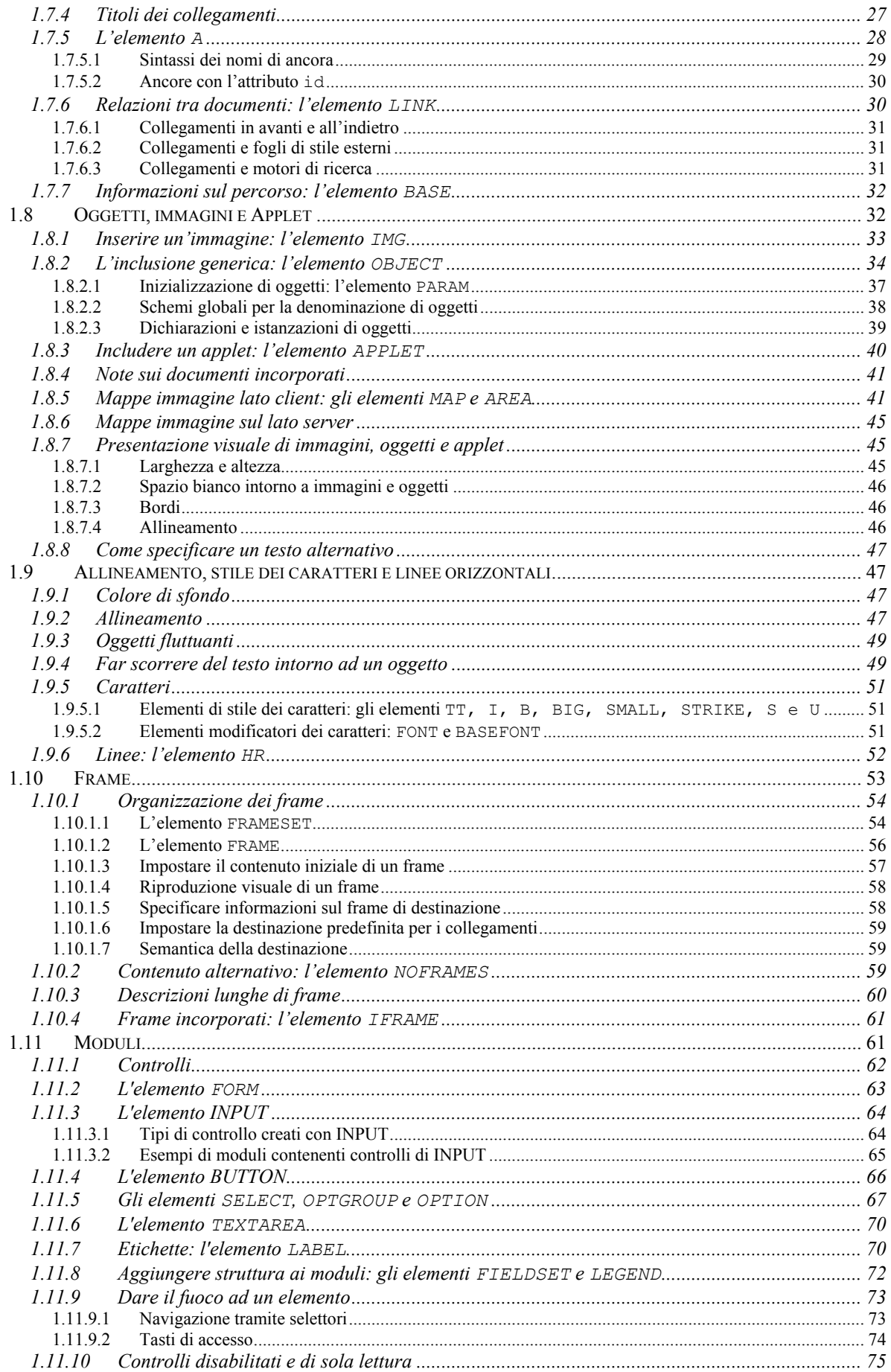

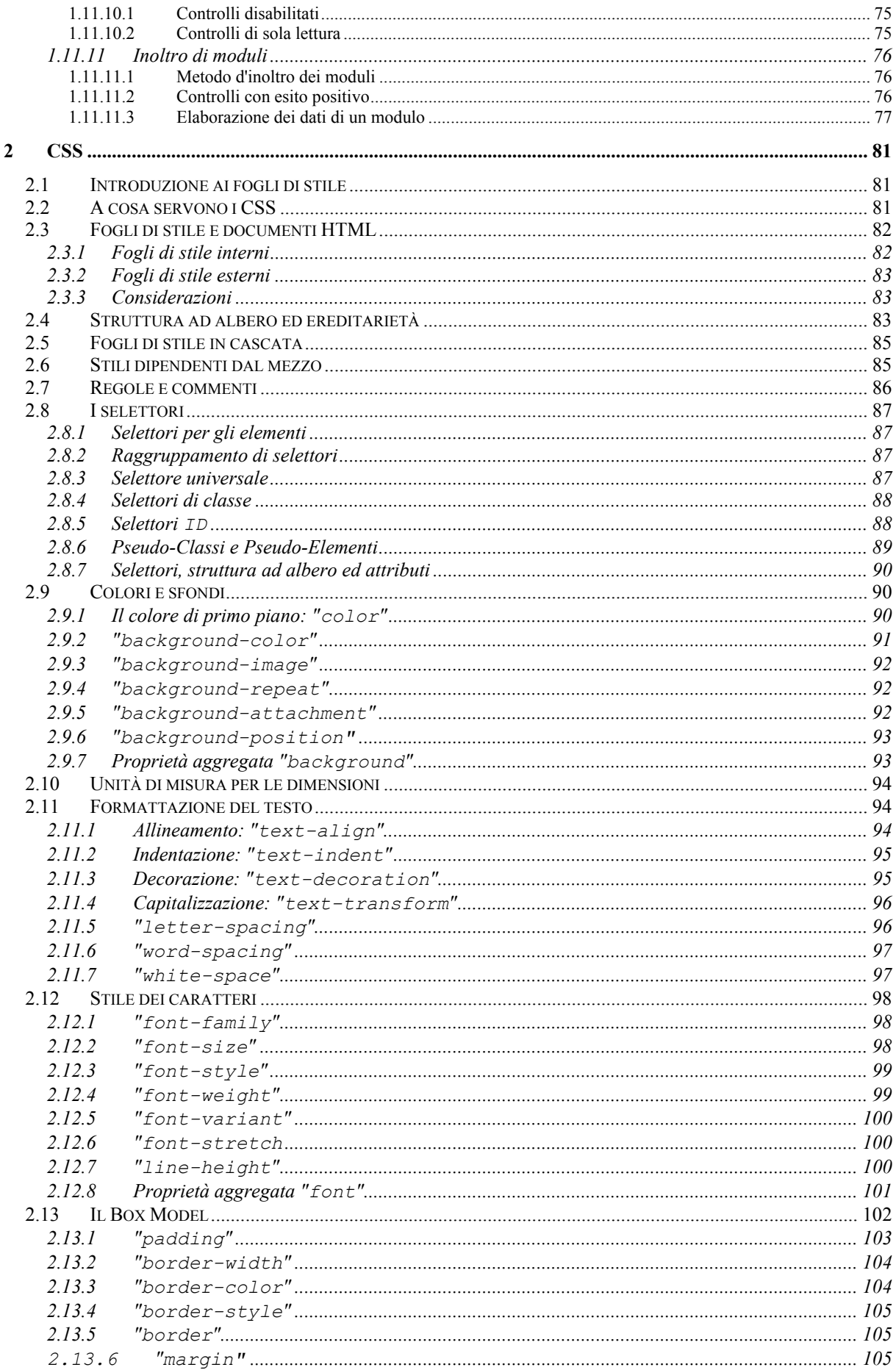

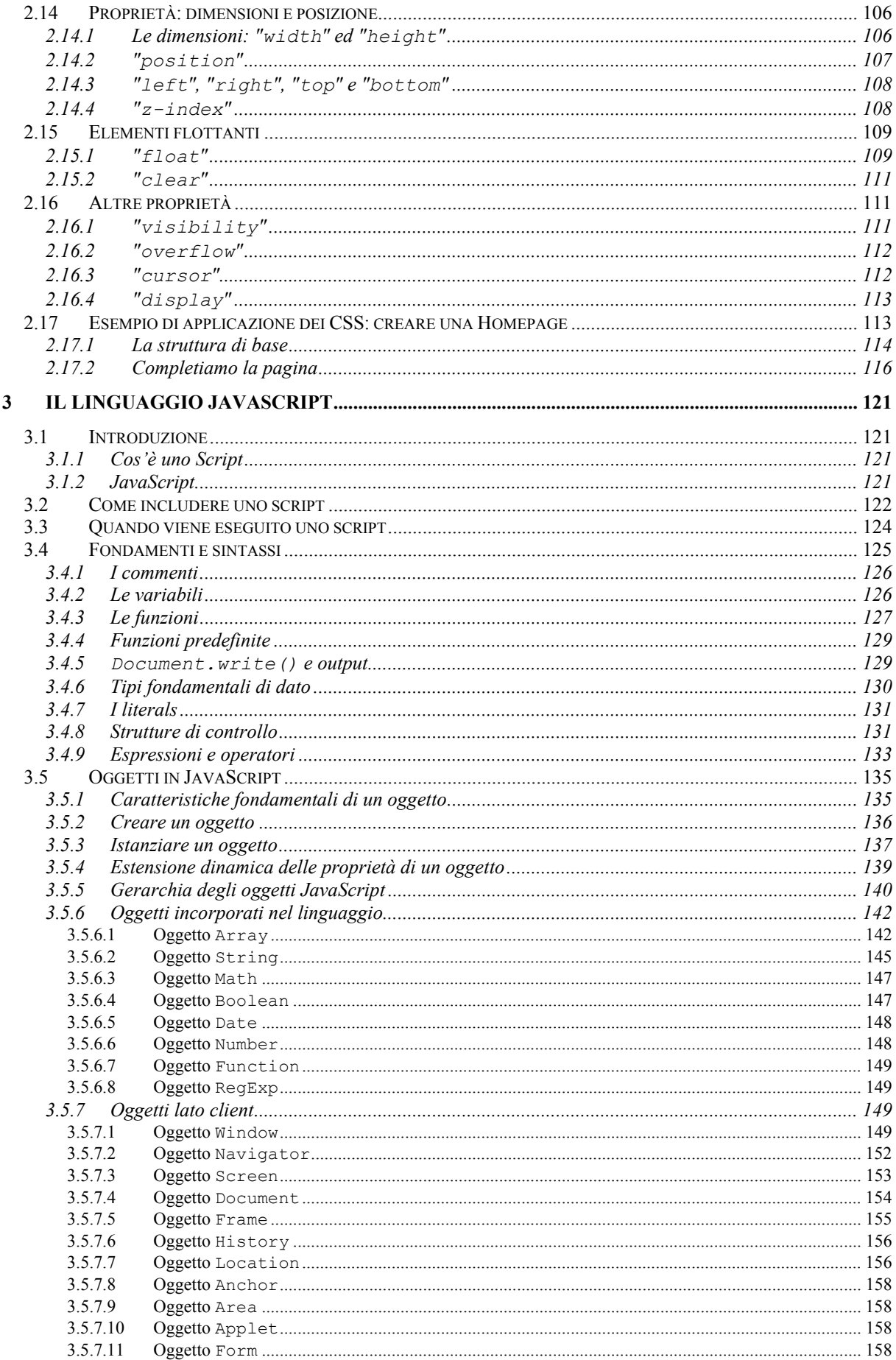

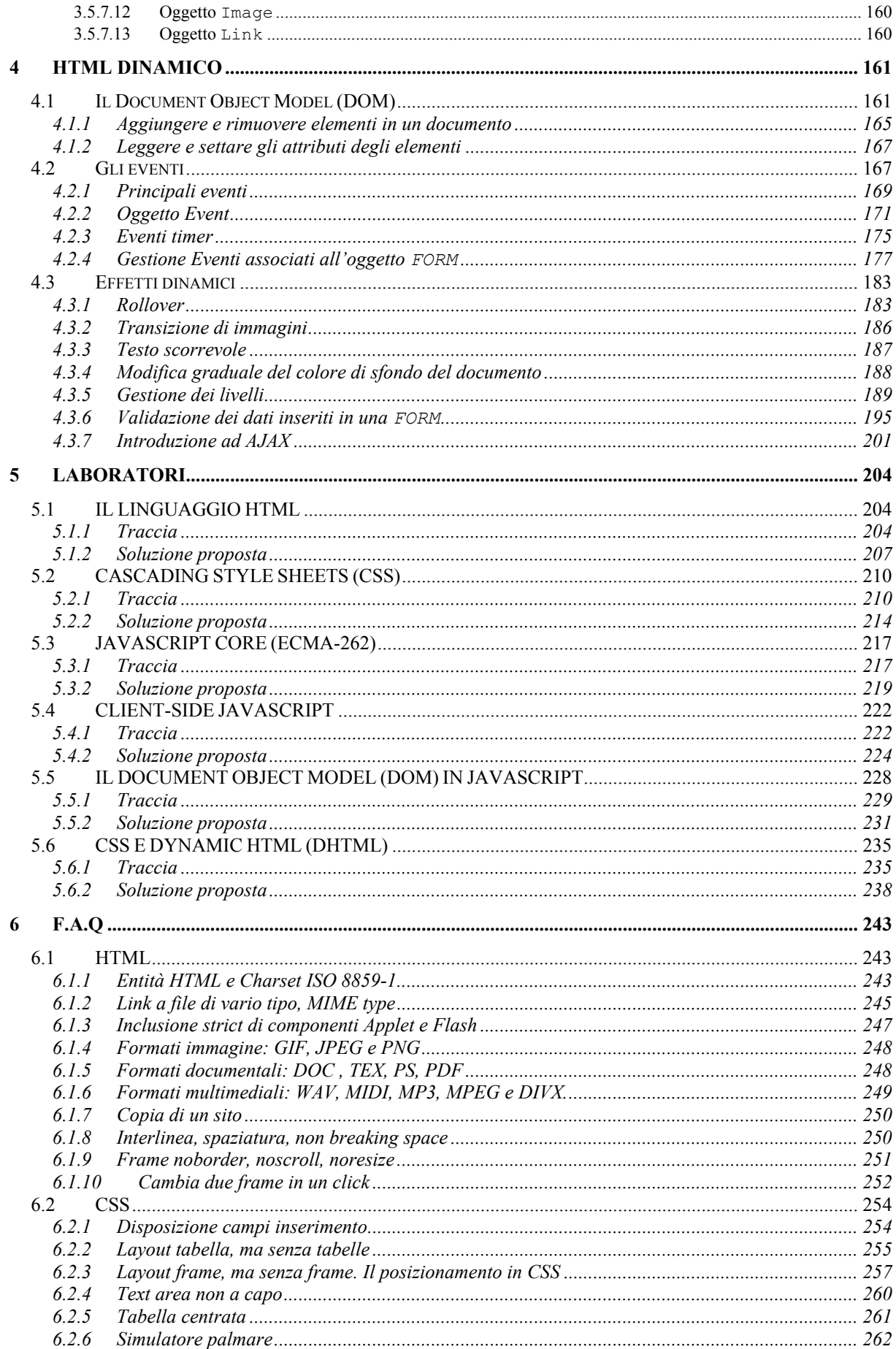

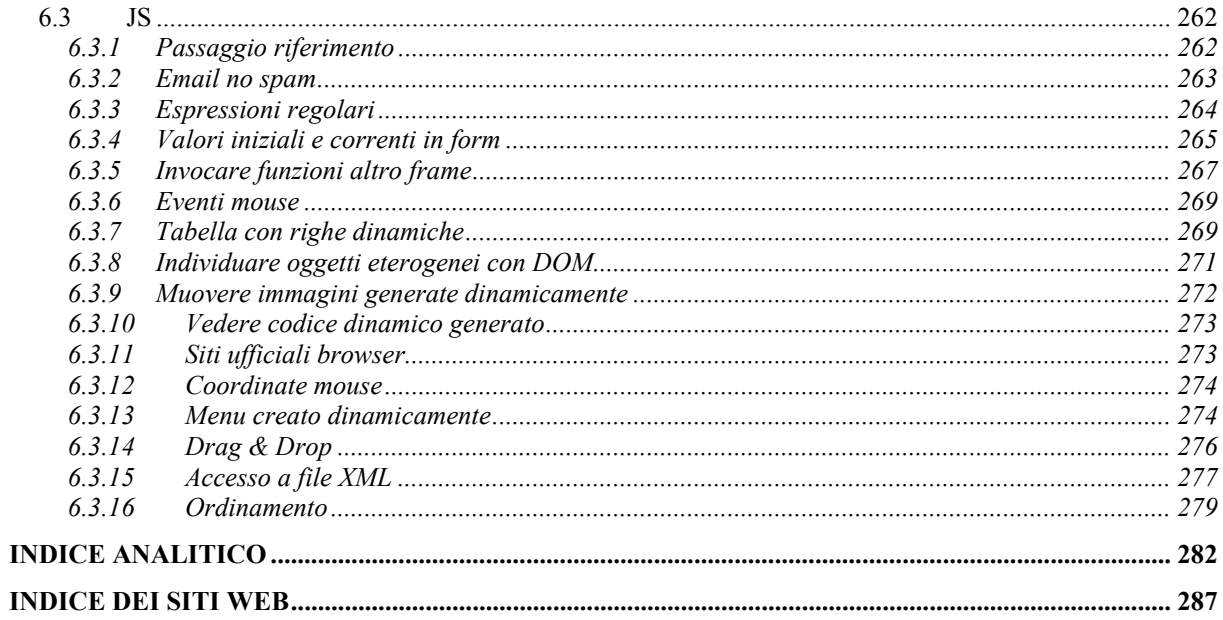

### **Indice Analitico**

availHeight, Screen js; 154 availWidth, Screen js; 154

#### **B**

B; 51 back, History js; 156 back, Window js; 150 background; 7; 93 background-attachment; 92 background-color; 91 backgroundColor, DOM; 229 background-image; 92 background-position; 93 background-repeat; 92 BASE; 32; 59 BASEFONT; 51 bgcolor; 7; 47 bgColor, Document js; 154 bgcolor, in BODY e tabelle; 47 BIG; 51 big, String js; 146 blink, String js; 146 block; 7 BLOCKQUOTE; 8 blur, Frame js; 156 blur, Window js; 150 BODY; 7 bold, String js; 146 bookmarklet, js; 234 boolean, js; 130 Boolean, Math js; 147 border; 46; 105 border, in TABLE; 21 border, style DOM; 237 border-color; 104 border-style; 105 border-width; 104 bottom; 108 box model; 102 BR; 9 BUTTON; 62; 66 button in INPUT; 65 button, Event js; 173 button, Form; 177

#### **C**

CAPTION; 15 ceil, Math js; 147 cellpadding; 23 cellpadding, in TABLE; 23 cellspacing; 23 cellspacing, in TABLE; 23 CENTER; 49 charAt, js; 237 charAt, String js; 146 charCodeAt, String js; 146 charset; 125 charset, in A; 28 checkbox in INPUT; 65

checkbox, Form; 177 checked, in INPUT; 64 childNodes, DOM; 229 childNodes, DOM js; 162; 165 cientWidth, (IE) document js; 194 cite; 9 CITE; 8 classe, selettore di; 88 classid, in OBJECT; 34 clear; 111 clear in BR; 49 clearInterval, js; 175; 237 clearInterval, Window js; 150 clearTimeout, js; 175 clearTimeout, Window js; 150 clientHeight, (IE) document js; 194 clientX, Event js; 173 clientY, Event js; 173 cloneNode, DOM js; 165 close, Document js; 154 close, Window js; 150 cm; 94 CODE; 8 code, in APPLET; 40 codebase, in APPLET; 40 codebase, in OBJECT; 34 codetype, in OBJECT; 34 COL; 16 COLGROUP; 16 color; 90 color, DOM; 229 color, in FONT, BASEFONT; 51 color, style DOM; 237 colorDepth, Screen js; 154 colore di sfondo; 188 cols, in FRAMESET; 54 cols, in TEXTAREA; 70 colspan; 20 colspan, in TD; 19 commento HTML, problema IE; 194 commento js; 126 compatibilità tra browser, tecniche; 238 complete, Image js; 160 concat, array js; 143 concat, String js; 146 confirm, Window js; 150 const; 126 content; 5 controllo; 62 coords, in AREA; 42 cos, Math js; 147 costruttore, js; 136 createElement, DOM; 229 createElement, DOM js; 165; 166 createTextNode, DOM; 229 createTextNode, DOM js; 165; 166 CSS esterno; 83

## ; 10

., notazione a, js; 135

#### **@**

**&**

@import; 83 @media; 86

#### **A**

A; 26 ABBR; 8 abs, Math js; 147 accept, in FORM; 63 accesskey; 74 ACRONYM; 8 action; 77 action, Form js; 159 action, in FORM; 63 AJAX; 201 alert, Window js; 150 align; 46; 47 align, in CAPTION; 15 align, in elementi di blocco; 47 align, in HR; 52 align, in IMG, OBJECT; 46 align, in LEGEND; 72 align, in TABLE; 14; 22 Alink; 7 alinkColor, Document js; 154 alt; 47 alt, in IMG; 34 alt, in IMG, AREA, APPLET, INPUT; 47 altKey, Event js; 173 Anchor, js; 158 anchor, String js; 145 anchors, Document js; 154 appCodeName, Navigator js; 153 appendChild, DOM; 229 appendChild, DOM js; 165 APPLET; 40 Applet, js; 158 appName, Navigator js; 153 appVersion, Navigator js; 153 archive, in APPLET; 40 archive, in OBJECT; 35 AREA; 41; 42 Area, js; 158 arguments; 128 array associativo, js; 135 array, js; 142 array.length, js; 218 *attributo*; 3

**.**

CSS in linea; 82 CSS incorporato; 82 CSS interno; 82 ctrlKey, Event js; 173 current, History js; 156 cursor; 112

#### **D**

data, in OBJECT; 35 Date, is; 148 debugging, finestra di, IE e MZ; 219 declare, in OBJECT; 35 defaultStatus, Window js; 151 delete, js; 134 DFN; 8 DHTML, js; 232 disabled; 75 display; 113 display e visibility, differenza tra; 167 display, DOM; 229 display, DOM js; 167 display, style DOM; 237 DIV; 7 DL; 11 do, js; 132 document. Frame is: 156 Document, js; 154 document.close, js; 231 document.images, js; 183; 186 document.open, js; 231 document.write, js; 129 document.writeln, js; 218 DOM; 161 dom inspector, js; 235  $DTD$ ; 4

#### **E**

E, Math js; 147 elemento; 2 elements, Form js; 159 em; 94 EM; 8 enctype; 77 enctype, in FORM; 63 entità carattere; 3 ereditarietà in CSS; 84 escape, js; 129 esecuzione script; 124 esecuzione script, js; 224 espressioni regolar, js; 149 espressioni regolari, js; 198 eval, js; 129 Event, DOM js; 171 eventi, js; 167; 223 ex; 94 exp, Math js; 147

#### **F**

face, in FONT, BASEFONT; 52 fgColor, Document js; 154 FIELDSET; 72 file in INPUT; 65

file is esterno: 125 fileupload, Form; 178 finestra figlia, Windows js; 151 finestra madre, js; 151 finestra, dimensioni js; 194 firstChild, DOM; 229; 237 firstChild, DOM is: 163; 165 fixed, String js; 146 float; 109 float, style DOM; 237 floor, Math js; 147 fluttuante, oggetto; 49 focus, Frame js; 156 focus, Window js; 150 font; 101 FONT; 51 fontcolor, String js; 146 font-family; 98 fontFamily, DOM; 229 font-size; 98 fontSize, DOM; 229 fontsize, String js; 146 font-stretch; 100 font-style; 99 font-variant; 100 font-weight; 99 fontWeight, DOM; 229 for, in LABEL; 70 for, js; 132 for...in, js; 132 FORM; 62; 63 Form, eventi, js; 177 Form, js; 158 forms, Document js; 154 forms, js; 158 forward, History js; 156 forward, Windows js; 150 FRAME; 53 Frame, Document js; 155 frame, in TABLE; 21 frameborder, in FRAME; 56 frames, Frame js; 156 frames, Window js; 150 function, js; 127; 130; 218 Function, js; 149

#### **G**

get; 76 GET; 157 getAttribute, DOM; 229 getAttribute, DOM js; 167 getDate, Date js; 148 getDay, Date js; 148 getElementById, DOM; 237 getElementById, DOM js; 162 getElementByTagName, DOM; 229; 237 getElementsByTagName, DOM js; 162 getFullYear, Date js; 148 getHours, Date js; 148 getMinutes, Date js; 148 getMonth, Date js; 148 getSeconds, Date js; 148 getTime, Date js; 148 getTimeZoneOffset, Date js; 148

getYear, Date js; 148 Global, js; 146 globale, variabile js; 126 go, History, js; 156

#### **H**

H1...H6; 7 haight, Document js; 154 hasAttribute, DOM js; 167 hasChildNodes, DOM js; 165 hash, Location js; 157 HEAD; 5 height; 107 height, Image js; 160 height, in APPLET; 40 height, in IFRAME; 61 height, in IMG, OBJECT; 46 height, in TD; 19 height, Screen js; 153 height, Window js; 151 hidden in INPUT; 65 hidden, Form; 178 History, js; 156 host, Area js; 158 host, Location js; 157 hostname, Location js; 157 HR; 52 href, Area is: 158 href, in A; 28 href, in BASE; 32 href, in LINK; 83 href, Location js; 157 hreflang, in A; 28 hspace, in IMG, OBJECT; 46 HTML; 5 http-equiv; 5

#### **I**

I; 51 id; 30 id e name; 30 id e name, js; 141 id, selettore di; 88 if, js; 132 IFRAME; 41; 61 image in INPUT; 65 Image, js; 160 images, Document js; 154 images, js; 160; 237 IMG; 33 in; 94 in cascata, CSS; 85 in, js; 134 inclusione js; 122 indexOf, String js; 146 inline; 7 innerHeight, (MZ) window js; 194 innerWidth, (MZ) window js; 194 INPUT; 62 insertBefore, DOM js; 165; 166 instanceof, is: 134 isFinite, js; 129 isNan, js; 129 isNaN, js; 218 istanziare oggetti, js; 137

italics, String is: 146

#### **J**

join, array js; 143

#### **K**

KBD; 8 keyCode, Event js; 173

#### **L**

LABEL; 70 label, in OPTGROUP; 68 label, in OPTION; 68 language, Navigator js; 153 lastChild, DOM js; 165 lastIndexOf, String js; 146 left; 108; 237 LEGEND; 72 length, Form js; 159 length, String js; 145 length, Window js; 151 letterale oggetto, js; 136 letter-spacing; 96 line-height; 101 link; 7 LINK; 27; *Vedi* Link, js; 160 link, String js; 146 linkColor, Document js; 154 links, Document js; 154 links, js; 160 locale, variabile js; 126 Location, js; 156 location, Window js; 151 log, Math js; 147 longdesc; 60 longdesc, in FRAME; 56 longdesc, in IFRAME; 61 longdesc, in IMG; 33

#### **M**

MAP; 41 marcatore; 3 margin; 105 marginheight, in FRAME; 56 marginwidth, in FRAME; 56 Math, js; 147 Math.abs, js; 218 Math.ceil, js; 218 Math.cos, js; 237 Math.floor, js; 218 Math.max, js; 218 Math.min, js; 218 Math.round, js; 218 Math.sin, js; 237 max,. Math js; 147 MAX\_VALUE, Number js; 148 maxlength, in INPUT; 64 media; 82 media, in LINK; 83; 86 META; 5 metaKey, Event js; 173

method; 76 method, Form js; 159 method, in FORM; 63 metodo, js; 137 min, Math js; 147 MIN\_VALUE, Number js; 148 mm: 94 moveTo, Window js; 150 multiple, in SELECT; 67

#### **N**

name; 5 name, Anchor js; 158 name, Form js; 159 name, Frame js; 156 name, Image js; 160 name, in A; 28; 29 name, in APPLET; 40 name, in BUTTON; 66 name, in FORM; 63 name, in FRAME; 56 name, in IFRAME; 61 name, in IMG; 33 name, in INPUT; 64 name, in MAP; 41 name, in PARAM; 37 name, in SELECT; 67 name, in TEXTAREA; 70 name, Window js; 151 NaN, Number js; 148 Navigator, js; 152 NEGATIVE\_INFINITY, Number js; 149 new, js; 134 next, History js; 156 nextSibling, DOM js; 162; 165 nodeName, DOM js; 165 nodeValue, DOM; 229; 237 nodeValue, DOM js; 163 NOFRAMES; 54; 59 nohref, in AREA; 42 norezise, in FRAME; 56 noscript; 123 noshade, in HR; 52 nowrap, in TD; 19 null, js; 130; 133 Number, js; 129; 148 numeric, js; 130 numero; 144

#### **O**

border, in IMG; 46 OBJECT; 33; 35 vspace, in IMG; 46 object, in APPLET; 40 ogetti lato client, js; 222 oggetti, gerarchia js; 140 oggetti, js; 135 OL; 10 onAbort, js; 169 onBlur, is: 169 onChange, js; 169 onClick, js; 169 onDblClick, js; 170 onError, js; 170

onFocus, is: 170 onKeyDown, js; 170 onKeyPress, js; 170 onKeyUp, js; 170 onLoad, js; 124; 170 onMouseDown, js; 170 onMouseMove, js; 170 onMouseOut, js; 170 onMouseOver, js; 170 onMouseUp, js; 170 onMove, js; 170 onReset, js; 170 onResize, js; 170 onSubmit, js; 170 onUnload, js; 170 open, Document js; 154 open, Window js; 150; 151 opener, Window js; 151 operatori, js; 133 OPTGROUP; 67 OPTION; 67 option, Form; 180 organizzazione DOM; 231 overflow; 112

#### **P**

P; 9 padding; 103 padding, style DOM; 237 PARAM, in OBJECT; 35 parentNode, DOM; 229 parentNode, DOM js; 162; 165 parseFloat, Global js; 146 parseFloat, js; 129 parseInt, Global js; 146 parseInt, js; 129; 218 password in INPUT; 64 password, Form; 178 pathname, Area js; 158 pathname, Location js; 157 pc; 94 PI, Math js; 147 pop, array js; 143 port, Location js; 157 position; 107 POSITIVE\_INFINITY, Number js; 149 post; 76 pow, Math js; 147 PRE; 10 previous, History js; 156 previousSibling, DOM js; 162; 165 programmazione ad eventi; 237 prompt, Window js; 150 protocol, Location js; 157 prototype, js; 139; 219 pseudo-classe; 89 pt; 94 push, array js; 143 px; 94

#### **Q**

Q; 8

#### **R**

radio in INPUT; 65 radio, Form; 178 random, Math js; 147 readonly; 70; 75 RegExp, js; 149 rel, in A; 28 rel, in LINK; 83 reload, Location js; 157 removeChild, DOM; 229 removeChild, DOM js; 165; 166 replaceChild, DOM; 229 replaceChild, DOM js; 165 reset in INPUT; 65 reset, Form; 179 reset, Form js; 159 resizeTo, Window js; 150 restrizioni js; 222 return, js; 127 rev, in A; 28 reverse, array js; 143 right; 108 rollover, js; 183; 235 round, Math js; 147 rows, in FRAMESET; 54 rows, in TEXTAREA; 70 rowspan; 20 rowspan, in TD; 19 rules, in TABLE; 21

#### **S**

SAMP; 8 Screen, js; 153 script; 122 scrollbars.visible, Windows js; 151 scrolling, in FRAME; 56 search, Location js; 157 SELECT; 67 select, Form; 179 selected, in OPTION; 68 selettore; 86; 87 selettore per elemento; 87 self, Frame js; 156 self, Window js; 151 setAttribute, DOM; 229 setAttribute, DOM ja; 166 setAttribute, DOM js; 167 setDate, Date js; 148 setHours, Date js; 148 setInterval, js; 175; 237 setInterval, Window js; 150 setMinutes, Date js; 148 setSeconds, Date js; 148 setTimeout, js; 175 setTimeout, Window js; 151 shape, in AREA; 41 shift, array js; 143 shiftKey, Event js; 173 sin, Math js; 147 size, in FONT, BASEFONT; 51 size, in HR; 52 size, in INPUT; 64 size, in SELECT; 67 slice, array js; 143 slice, js; 187; 237

slice, String is: 146 SMALL; 51 small, String js; 146 sort, array js; 144 SPAN; 7 span, in COL; 17 span, in COLGROUP: 16 specifica CSS; 210 specifica DOM, js; 228 specifica HTML; 204 specifica, JS; 217 splice, array js; 144 split, js; 218 split, String js; 146 sqrt, Math js; 147 src, Image js; 160 src, in FRAME; 56; 57 src, in IMG; 33 src, in INPUT; 64 srcElement, Event js; 173 standby, in OBJECT; 35 start, in OL; 11 status bar, modifica della, js; 151 status, Windows js; 151 STRIKE; 51 strike, String js; 146 string, js; 130; 145 String, js; 129; 145 STRONG; 8 STYLE; 82 style e DOM; 237 SUB; 9 sub, String js; 146 submit in INPUT; 65 submit, Form; 179 submit, Form js; 159 substr, String js; 146 substring, String js; 146  $SIIP: 9$ sup, String js; 146 switch, js; 132

#### **T**

tabindex; 73 TABLE; 15 *tag*. *Vedi* marcatore tan, Math js; 147 target; 58 target, Area js; 158 target, Event js; 173 target, in FRAME; 58 target, Link js; 160 TBODY; 15 TD; 19 testo scorrevole; 187 text; 7 text decoration; 95 text in INPUT; 64 text, Anchor js; 158 text, Area js; 158 text, Form; 181 text, Link js; 160 text-align; 94 TEXTAREA; 70 textarea, Form; 181 text-indent; 95

text-transform; 96 TFOOT; 15 THEAD; 15 this, js; 134 timer, js; 175 tipi fondamentali, js; 130 TITLE; 5 title (attributo); 27 title, Document js; 154 toGMTString, Date js; 148 toLowerCase, String js; 146 toolbar, Window js; 151 toolbar.visible, Window js; 151 top; 108; 237 top, Window js; 151 toString, Boolean js; 147 toString, Date js; 148 toString, Number js; 147 toUpperCase, string js; 146 toUTCString, Date js; 148 TR; 15; 18 TT; 51 type in STYLE; 82 type, Event js; 173 type, in A; 28 type, in BUTTON; 66 type, in elenchi; 11 type, in INPUT; 64 type, in LINK; 83 type, in OBJECT; 35 type, in PARAM; 37 typeof, js; 134

#### **U**

U; 51 UL; 10 undefined, js; 130; 133 unescape, js; 129 unshift, array js; 144 URL; 1; 29; 157 URL, Document js; 154 usemap, in AREA; 42 userAgent, Navigator js; 153

#### **V**

valign, in TABLE; 22 value, in BUTTON; 66 value, in INPUT; 64 value, in LI; 12 value, in OPTION; 68 value, in PARAM; 37 valueOf, Boolean js; 147 valuetype, in PARAM; 37 var; 126 VAR; 8 VAR in HTML; 8 variabile js; 126 variazione proprietà di stile; 232 visibility; 111; 237 visibility e display, differenza tra; 167 visibility, DOM js; 167 visibility, js; 184 Vlink; 7 vlinkColor, Document js; 154

#### Indice Analitico

void, js; 135

#### **W**

which, Event js; 173 white-space; 97 width; 107 width, Document js; 154 width, Image js; 160 width, in APPLET; 40 width, in COL; 17 width, in COLGROUP; 16 width, in HR; 52 width, in IFRAME; 61 width, in IMG, OBJECT; 45 width, in TABLE; 14 width, in TD; 19 width, Screen js; 153 width, style DOM; 237 width, Window js; 151 Window, js; 149 window.alert, js; 218 window.focus, js; 231 window.open, js; 231

window.prompt, js; 218 with, js; 133; 189 word-spacing; 97 write, Document js; 154 writeln, Document js; 154  $WWW$ ; 1

#### **Z**

z-index; 108

# **Indice dei siti web**

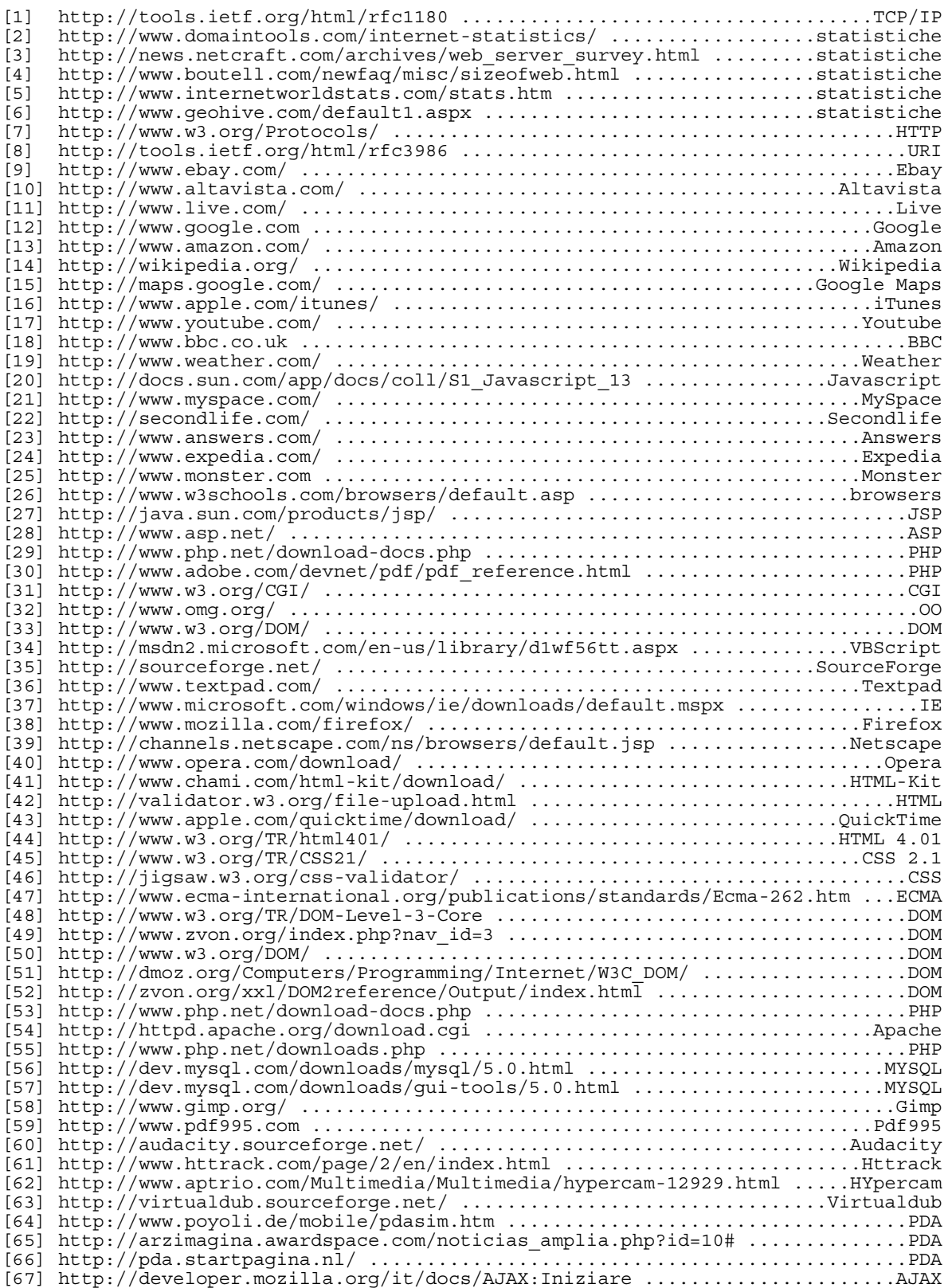